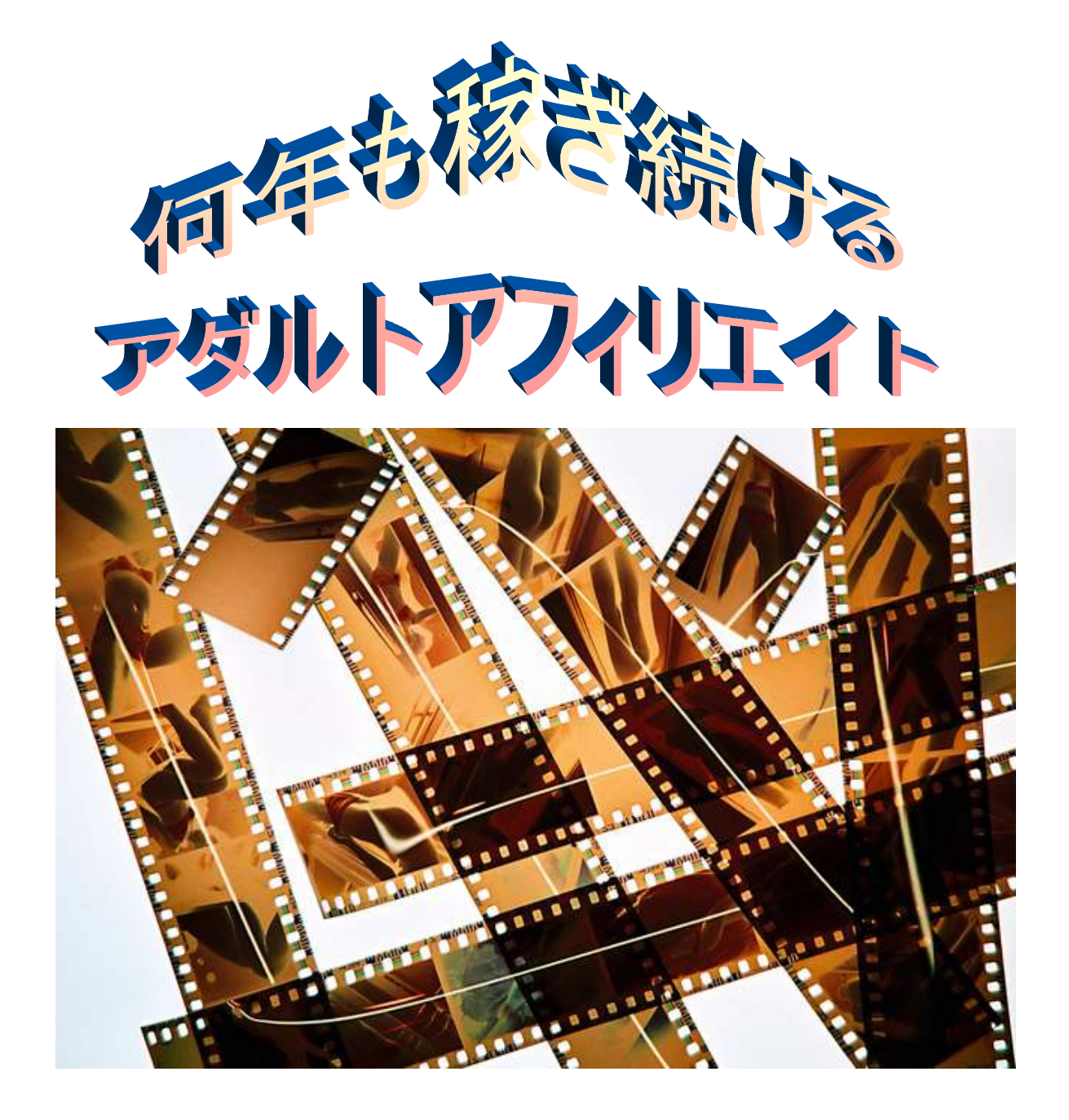

# 【ブログ作成・アクセスアップ編】

# ダイジェスト版

#### アフィリエイター様へ

このページはアフィリエイター様への説明ページとなっているので、編集し終わったら、このペ ージの説明はすべて削除してください。

まず、このレポートの編集できるところは、

アダルト可能なブログ (DTI アフィリエイトと FC2 アフィリエイト) のアフィリエイトリンクの URL、

各アダルト ASP のアフィリエイトリンクの URL、

そして最後にこのマニュアルの有料版の販売ページの URL をあなたのアフィリエイトリンクに 編集することが可能になっています。

#### 変更可能な場所には●マークがあるので、それを見て変更してください。

ただし、文章などの変更、アフィリエイトリンク以外のサイトへの直接リンクなどは編集しない ようにお願いします。

あと、このレポートは無料レポートスタンドへの登録もしないようにお願いします。 それさえ守って頂ければ自由にして頂いて構いません。

最後に、このマニュアルの中身なのですが、価格が安いからと言って決して適当に書かれている ようなマニュアルではありません。

高額で販売されているアダルトアフィリエイトノウハウよりも内容は上だと自信ありますし、実 際に購入された方にも内容が濃いと評価していただいています。

だからこそ無条件返品保証もありますし、レターを読んで頂ければ分かると思いますがユニーク な保証も付けています。

もちろん、内容を読んで気に入らない場合は、そのまま捨てて頂いて構いません。

良いと思われた方が無料レポートを紹介して頂けたらと思います。 それでは、全て読んでこのレポートを使われる場合は、このページの文章を削除してください。

## はじめに

初めまして山口と言います。

この無料レポートは、アダルトアフィリエイトについて書いているのです が、なぜアダルトアフィリエイトを私が勧めるのかと言うのは一般のアフ ィリエイトに比べ、実際に稼ぎやすいからです。

もちろん稼ぎやすいと言っても、まったく努力をしなくていいとか、楽で きるかと言えばそんな事はなく、ある程度の努力が必要ですし、やると決 めたなら決して諦めずやり続けない事には成果は出てきません。

まあ、それはどんな事にでも言える事なんですが^^;

ただ、アダルトアフィリエイトは一般に比べ強い欲望(性欲)を刺激する 商品を取り扱っていますし、普通に比べてもアクセスも集めやすいですし、 また極端に言えば男性全員が見込み客でもあるので一般のアフィリエイ トに比べてみれば、アダルトアフィリエイトの方が稼ぎやすいメリットが 多い事は分かると思います。

このレポートは、今販売中である「何年も稼ぎ続けるアダルトアフィリエ イトノウハウ」といったマニュアルの「ブログ作成・アクセスアップ編」 の内容の途中までを、ほぼそのまま掲載しています。

さすがに既に販売しているため、購入されている方の負担になるような ノウハウを全て公開することはできませんが、それでもそこいらにあるレ ポートよりも役立つはずです。

興味があれば是非、このレポートを参考にしてみてください。

※ お願い

この商材はアダルトアフィリエイトのノウハウの為、どうしても卑猥な画 像や言葉などを使う事があります。

ノウハウの都合上、ある程度そのような画像、言葉を使って説明しないと 伝える事ができないので、その点についてはご了承ください。

# 1章 アダルトアフィリのはじめ方

## 【準備】

まずは出来る限り初心者の方でも迷わないように、今から実際に作業順に 説明していきます。

このマニュアル通りに進めていけばブログを作成する事が出来て、そして アクセスアップも出来るようになるので順を追って作業を進めてくださ い。

まずはアダルトアフィリエイトをはじめる為に準備をしましょう。

# ■無料ブログに登録

なんと言ってもまずはアダルトアフィリエイトをする土台

ブログを作成しない事には始まりません。

ブログを登録していない方は、まずは登録をしましょう。

#### $DTI$  ブログ

http://click.dtiserv2.com/Click7/2283001-283-73937● ↑これは、アフィリエイトリンクです。 http://xxx.dtiblog.com/index.html ↑こちらはアフィリエイトリンクではありません。

#### $FC2 7 7 7$

http://cnt.affiliate.fc2.com/cgi-bin/click.cgi?aff\_userid=76602&aff\_siteid=75883&aff\_shopid=26 ↑アフィリエイトリンクです。 http://blog.fc2.com/

↑アフィリエイトリンクではありません

アフィリリンクから登録していただいた場合、私に DTI ブログは 2 ドル報 酬が入ります。

FC2 ブログは 1,25 ドル報酬が入ります

別に構わないよっていう方は、宜しければアフィリエイトリンクから登録 していただくと嬉しいです。

では、話を戻しますね。

今回は DTI ブログで作成します。

※ FC2ブログは普通にブログアフィリエイトで使う方も多いので、登録の仕方 など基本的なことは無料レポートに書かれていますから、FC2 ブログの登録 の仕方は今回は割合させていただきますね。無慮レポートを調べてください。

それでははじめましょう。 まずは DTI ブログにアクセスしてください

DTI ブログ

http://click.dtiserv2.com/Click7/2283001-283-73937● ↑アフィリエイトリンクです。 http://xxx.dtiblog.com/index.html ↑こちらはアフィリエイトリンクではありません。

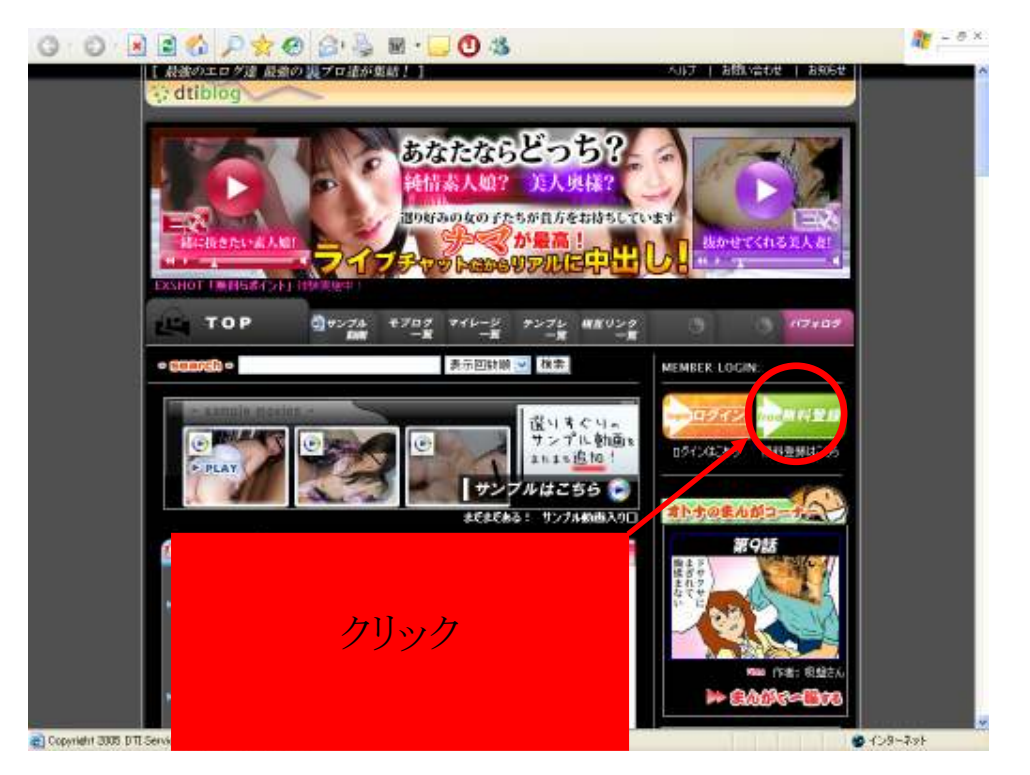

このような画面になるので、緑色のボタン【無料登録】をクリックしてく ださい。

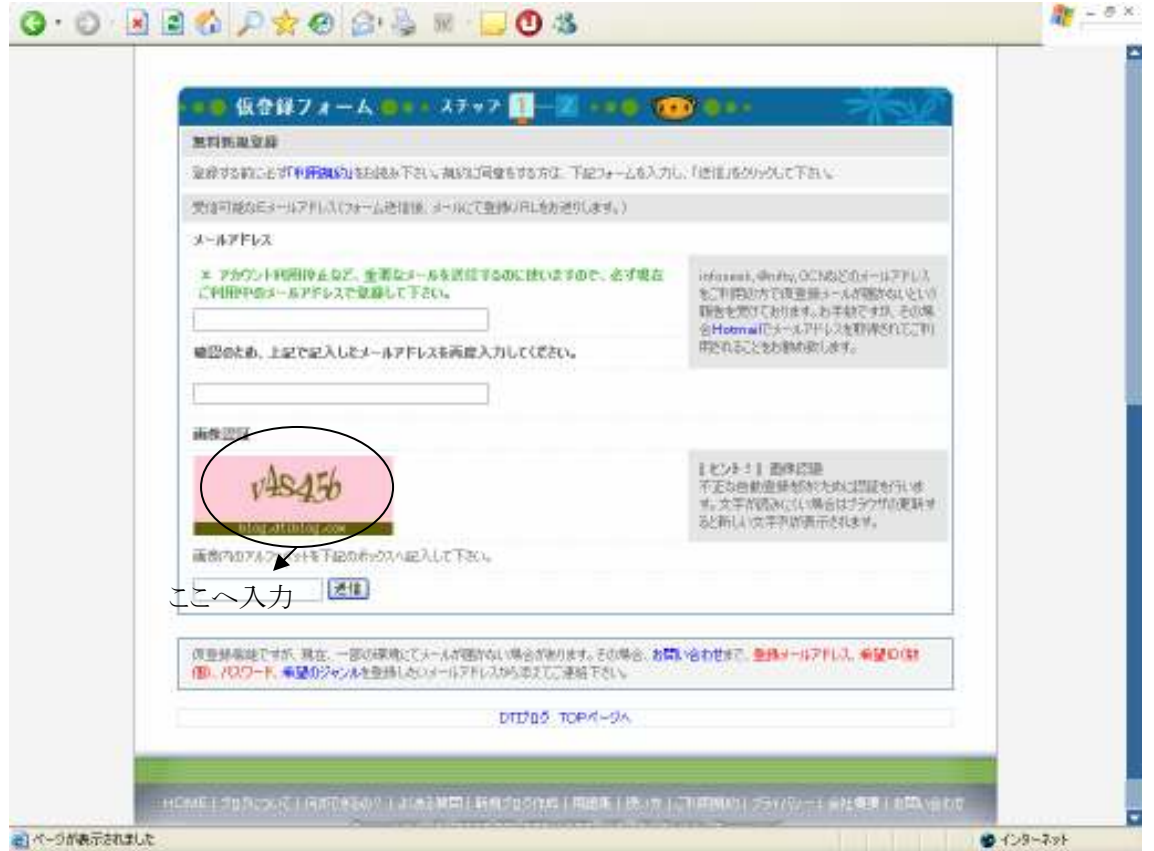

そしてクリックして下にスクロールさせると、登録画面が現れるのでメー ルアドレス

画像認証を登録して送信をクリックしてください

※ブログは基本は二つで 1 セットになるので、メールアドレスはホットメ ールなどで作っておくと便利です。

ホットメール

http://promotion.msn.co.jp/hotmail/

登録をクリックすると、数分後に登録の際に指定したアドレス宛にメール が送られてきます。

本そのメールに本登録用の URL が記載されていますので、URL をクリック してください。

クリックすると

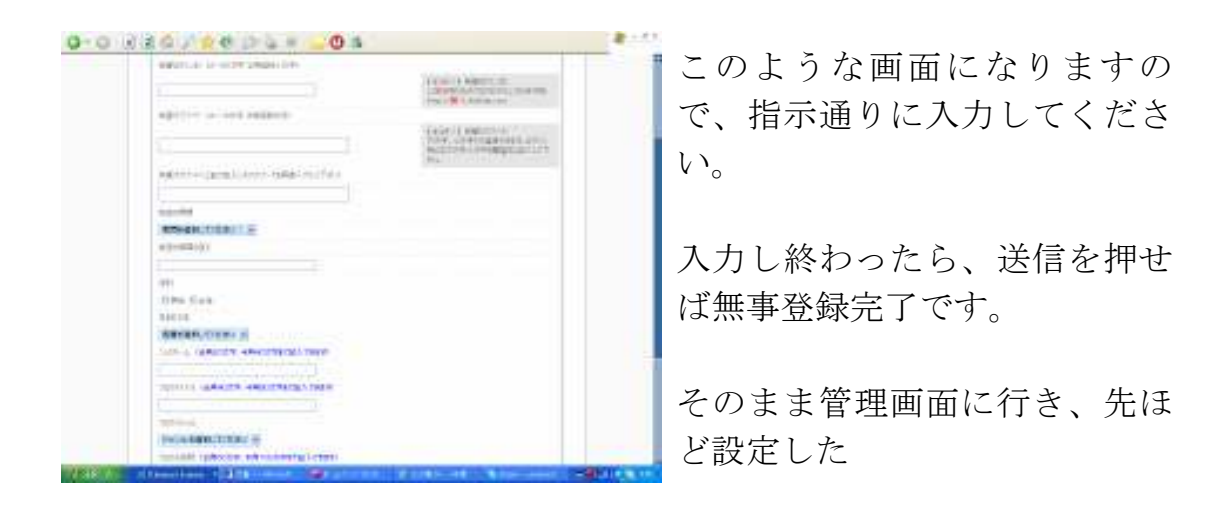

ログイン ID パスワード

を入力してログインしてください。

ログインすると

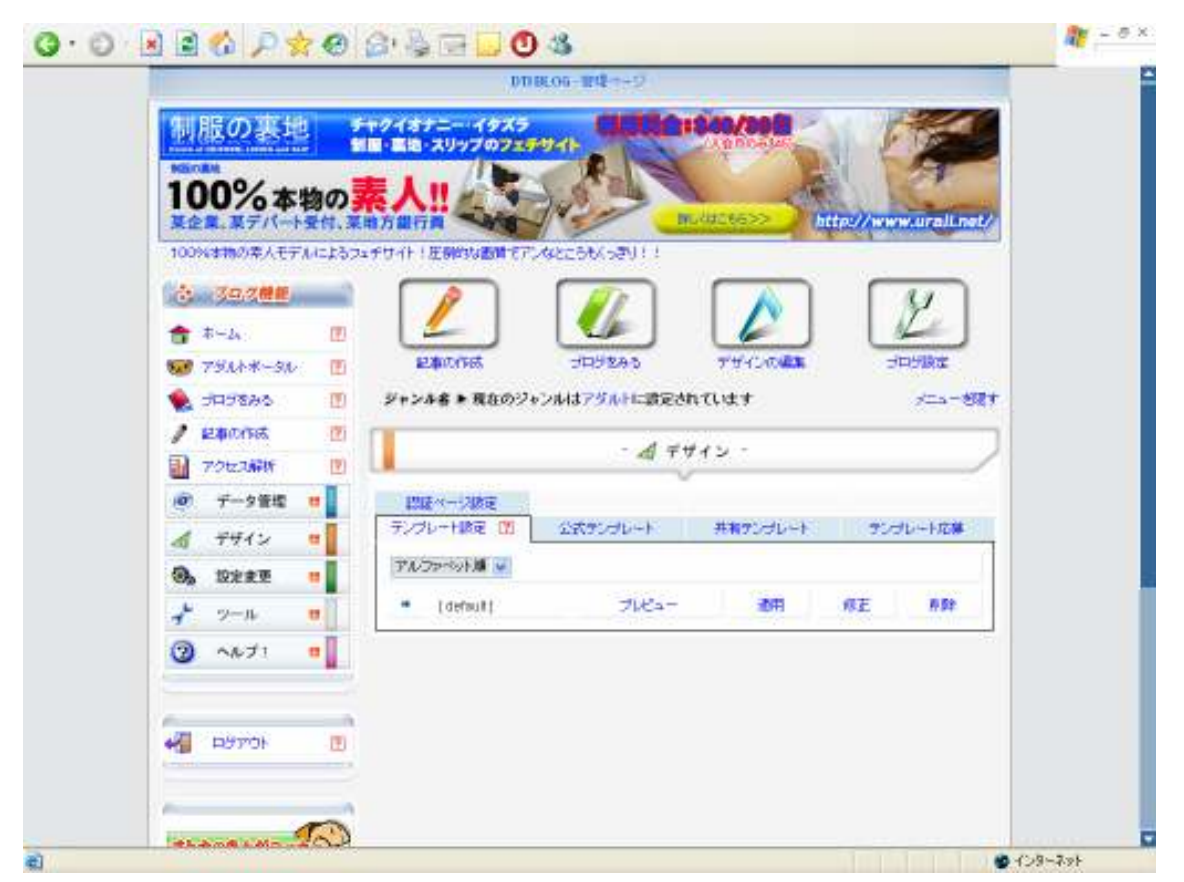

このような画面になるので、ここからブログを作成していく事になってい きます。

作成する前に、次はアダルトアフィリエイトプログラム(以下 ASP)に登 録しておきましょう。

登録しないことにはアフィリエイトが出来ませんからねw

では次ページからアダルトアフィリエイトプログラムを紹介します。

## ■アダルトアフィリエイトプログラムの登録 (ASP)

ここから、最低限登録しておけば間違いのないアダルト ASP の紹介をしま す。アダルトだからといって怪しいと思われる方もいるかも知れませんが、 今のアダルト ASP は怪しくもなく、むしろ支払いに関しては普通の ASP よ り良いと思います。

支払い期間も、普通の ASP ならば 2 ヶ月 3 ヶ月先になるのですが、DTI ア フィリエイトは次の月には報酬を支払ってくれるので非常にオススメで す。

なので、アダルトだと思って怪しまないで安心して登録してください。 ではアダルトASPの紹介をしていきます。

## DTI サービス・アフィリエイトプログラム

http://click.dtiserv2.com/Click/1022002-22-73937● ↑アフィリエイトリンクです。 http://www.affiliate-dti.com/ ↑アフィリエイトリンクではありません。

◇DTI サービス・アフィリエイトプログラムは、アダルトアフィリエイトプログラムで はかなり有名です。使い勝手もよく誘導する為のバナーやランキングなども用意してい ますし、有名なカリビアンコム、一本道などがあるので、入会率も高くかなりオススメ の ASP です。

ただ、一つ注意点があります。

DTI に登録する際には最低ブログの記事を 3 記事書かないと審査に通りません。 なので、DTI アフィリエイトに登録する前に DTI ブログにログインした際に見る事が出 来るサンプル動画を見てのレビューえお書いて記事を書くか、他のアダルトブログなど を参考にして 3 記事以上のブログを作成したから登録してください。

あとデメリットなのですが報酬が支払われるのは120ドルとちょいと高めです。 まあ、それだけアダルトアフィリは稼ぎやすいということなのでしょうw 良いほうにとっておきましょう。

## メディアプラネッツアフィリエイトプログラム

https://secure.themediaplanets.com/affiliate/affiliate.php?bid=306&uid=432 アフィリエイトリンクです。 http://www.themediaplanets.com/ アフィリエイトリンクではありません。

◇メディアプラネッツは21歳ドットコムやマニアックな熟女専門サイト、盗撮専門サ イト等があるので、うまく誘導することが出来れば比較的入会率は高めです。

管理画面もシンプルで分かりやすく、使いやすいので結構お勧めのアダルト ASP と言え ますね。

## グローバルキャッシュ

http://www.gl-cash.com/?a\_aid=4658&a\_bid=1613● アフィリエイトリンクです http://www2.gl-cash.com/ アフィリエイトリンクではありません。

◇グローバルキャッシュは低価格な動画配信サイトと提携しており、結構入会率がいい です。

ただ、管理画面はあまり使い勝手がよくなく、バナーなども DTI に比べると少なめです。

ただ、やはり低価格の動画配信サイトの アフィリエイトができるのは魅力なので登録 しておきましょう。

## DMM アフィリエイト DMM アフィリエイト

http://www.dmm.com/meso-001● アフィリエイトリンクです http://www.dmm.com/ アフィリエイトリンクではありません

CM でも放送されているので知っておられる方もかなり多いと思います。 知名度、信頼性とも抜群なので、登録させるのが比較的簡単と言えます。 特にサンプル動画は登録するだけで見ることが出来る事を書いておくとそこそこ登録 させることが出来るので、オススメの ASP です。

次は出会い系のアダルトアフィリエイトプログラムの紹介となります。

## Cyber AD

http://www.cyber-ad01.com/regist/?id=M211● アフィリエイトリンクです http://www.cyber-ad01.com/regist/ アフィリエイトリンクではありません

◇出会い系アフィリエイトプログラムでは NO1 です。 ただ、悪い噂も流れているのも事実。 ただ、私的には別に悪いとは思っていません。 単純に使い勝手もよく、紹介する提携サイトも多く無料会員登録なので、 入会率もかなり高いので稼ぎやすいです。 悪い噂を気にしても仕方ないので、登録して様子を見るのもいいと思いま す。

### $Affi1i-ONE$

http://www.naitai-affili.com/alm/invite.php?afid=2296&aurl=1● アフィリエイトリンクです

http://www.naitai-affili.com/

アフィリエイトリンクではありません。

◇最低報酬支払いが3000円と安く、使い勝手もいいので結構オススメ です。

出会い系がメインですが、変わったサイトの提携サイトもあるので、楽し いです。

とりあえず登録しても損はしません。

以上で、ASP の紹介を終わります。

まだまだたくさんあるのですが、最初から多く登録しても意味が分からな くなるので、私自身がメインで使っている ASP のみを紹介しました。

アダルトアフィリエイトの場合は、儲かりやすい ASP、儲かりにくい ASP がはっきりしています。

色々なサイトを見れば分かると思いますが、DTI のカリビアンコム、一本 道が多く紹介されていますよね。

という事は単純に稼ぎやすいという事です。

最初は稼ぎやすい ASP から始めるのが無難ですので、上記で紹介した ASP に登録すればいいと思います。

それでは登録が終わった方は次のページに進んでください。

# 2章ブログ作成

# 【作成するブログのジャンル】

ここから、ブログ作成する作業になります。 ここから多少作業量もアップしますので、頑張ってくださいね。

では、ブログを作成していきましょう。

それでは登録した DTI ブログにログインしてください。

※ FC2ブログは割合させていただきます。FC2 ブログの作成の仕方は無料 レポートにたくさんあると思いますので、そちらの方を参照にしてく ださい。

まずこれからあなたに作っていただく、ブログは AV女優の画像を多く扱うサイトか同人誌を扱うサイトになります。

理由は単純でランキング攻略をする上で

AV女優の画像ブログ

同人誌のブログ

などといった画像を使うブログの方が簡単にランキング攻略ができるか らです。

なので、ブログを作成する作業は、ランキングをあげる為のブログを作成 する作業という事になります。

このマニュアルで説明するのは AV女優の画像ブログ になります。

なので、まったくの初心者の方は、このマニュアルで説明している AV女優の画像ブログ を作成してください。

## 【テンプレート選び】

では、ブログノジャンルが決まったら、次に<mark>テンプレート</mark>を選んでもらい ます。

DTI ブログの管理画面を見てください。 左にデザインと書いていますよね。

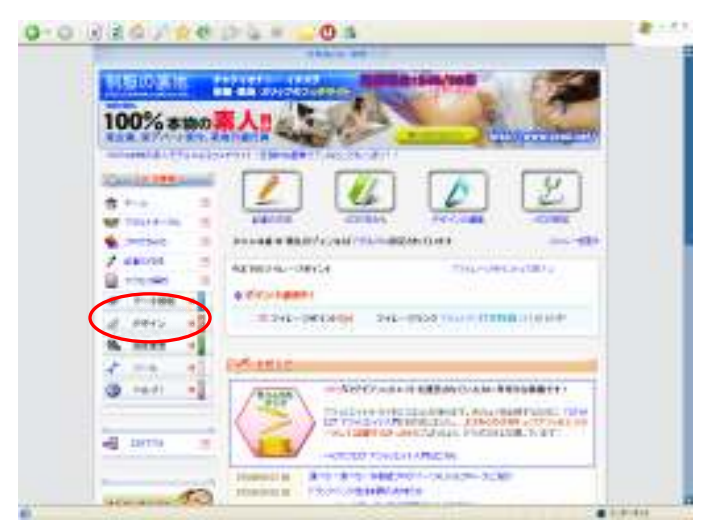

デザインをクリックしてください。

クリックするとテンプレートの設定という項目が現れるので、テンプレー トの設定をクリックしてください。

クリックする下の図のような画面が現れるので

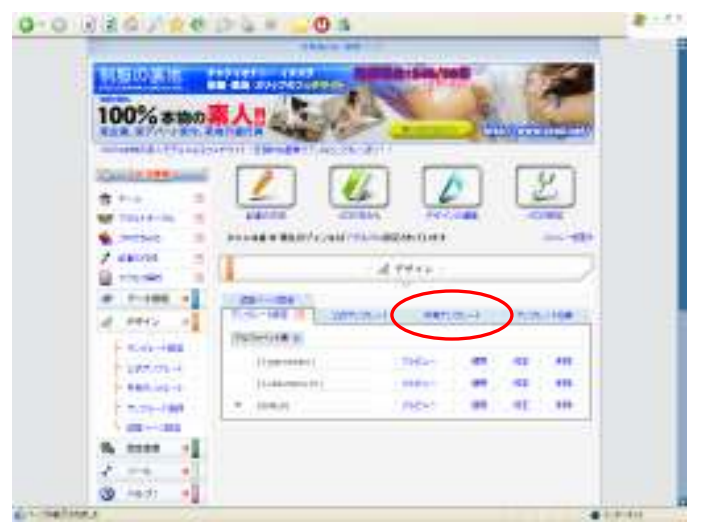

共有テンプレートをクリックしてください。

公式テンプレートでも構わないのですが、カスタマイズするのは共有テン プレートのほうが簡単ですので、カスタマイズの知識のない方は共有テン プレートを選んでください。

カスタマイズ方法はこのマニュアルで全て説明をしますので、知識がない 方でもこれから説明したとおりにしていただければカスタマイズできま す。

では話を戻しますね。

まずテンプレートを選ぶ目安は

- ・ フリースペースが多いもの
- ・ 出来れば 3 カラム(なければ 2 カラムでも OK)

この二つの条件に当てはまるテンプレートが好ましいです。

ちなみに今回私が説明する為に選んだテンプレートはこれです。

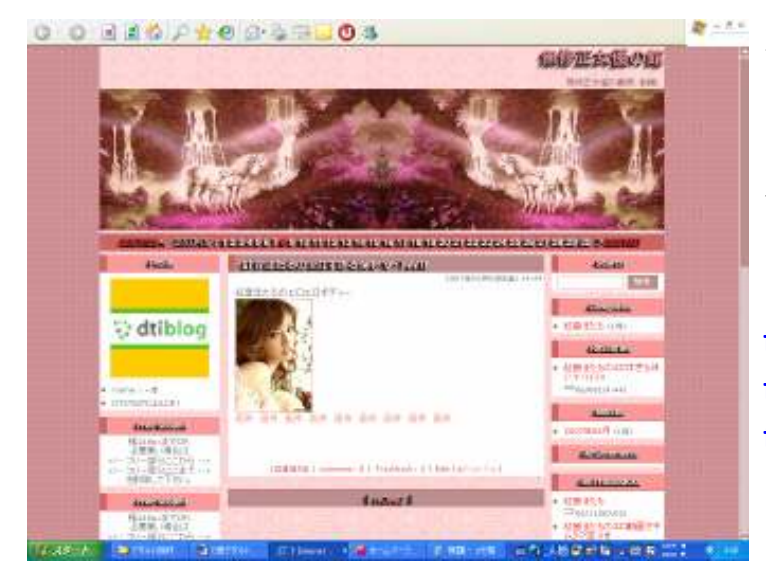

一応それ以外のカスタ マイズに適したブログ のテンプレート名を紹 介しておきます。

テンプレート名 t3 b race 12  $t3$  g race 12  $t3$  p race 12

このテンプレートは今回説明しているテンプレートと色違いのテンプレ ートです。

そして次の紹介するテンプレートもカスタマイズしやすいですね

テンプレート名 Season\_autumn Season\_winter

sky

テンプレート名 simple-wa01  $3-slidemenu-01$ 3glay-redline

上に紹介したテンプレートもフリーエリアが多くカスタマイズが簡単で す。

(削除されている場合などもありますので、無い場合はご了承ください) 好みによって使い分けてください。

(すべてDTIブログです)

そして、分かりきった事ですがこのマニュアルで説明しているテンプレー トでブログを作る人が間違いなく続出します。

今回はカスタマイズ方法の説明の為にあえて、先ほど図で紹介したテンプ レートで説明していますが、慣れれば、他のテンプレートでも作成できる はずですので、出来れば後でもいいので変更して自分なりのオリジナルで 作成してください。

今回は分かりやすく説明するためにこのテンプレートを例にしていきま す。

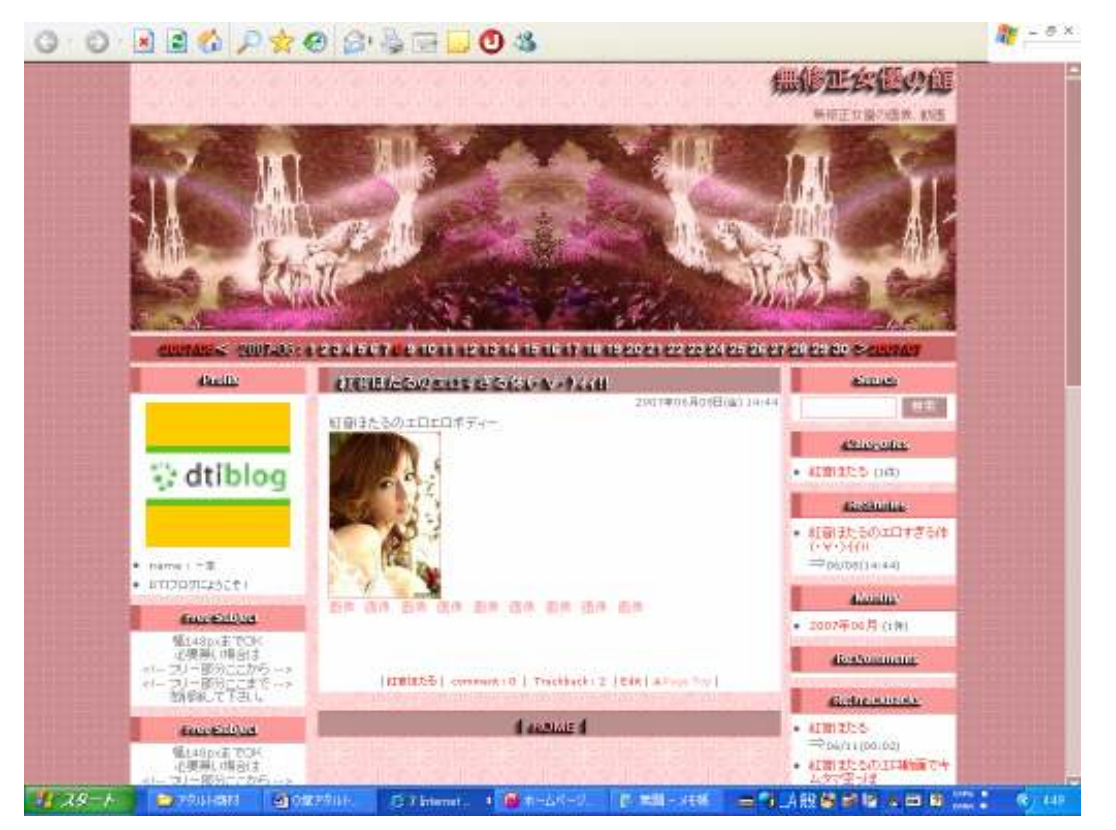

ではテンプレートを決めたのであれば次のページから記事作成について 記述していきます。

# 【記事作成】

今回の作成するブログは画像・動画を扱うブログを作成していきます。 同人誌も作り方は同じですので、同じように作れば問題はないはずです。

同人誌を扱う場合、画像を集めるには

#### uramenu

http://anime.uramenu.com/

このサイトのランキングを調べればたくさん落ちていますので、ここから 探して拾えばいいでしょう。

(もちろん後から説明するランキング攻略にも有効なランキングです)

※ 注意

同人誌のサイトはアクセスは非常に集めやすいですが、かなりキツイ描写の同人誌も多 いので、それだけは覚悟してください。

本当にお金稼ぎと割り切り、徹しきれるのであれば同人誌ブログを作成するのはオスス メできます。

では記事を作成していきます。

その前にまずは記事に必要なAV女優の画像が必要となりますので 登録している DTI アフィリエイトにログインしてください。

ログインをしたら

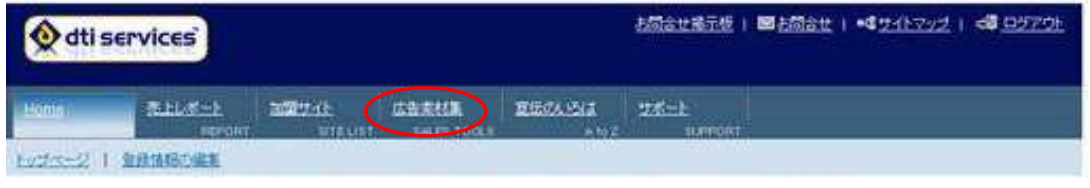

広告素材集をクリックしてください。

次に

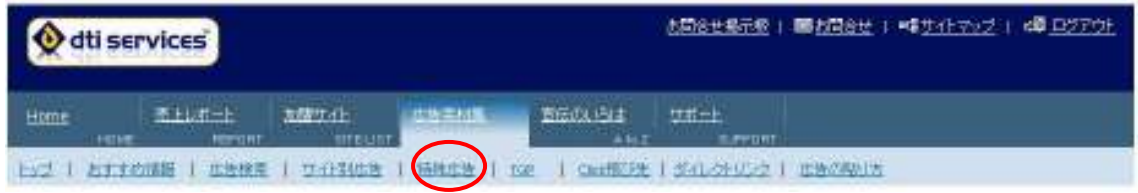

特殊広告をクリックします。

クリックすると人気女優別広告という項目が現れるのでそれをクリック してください。

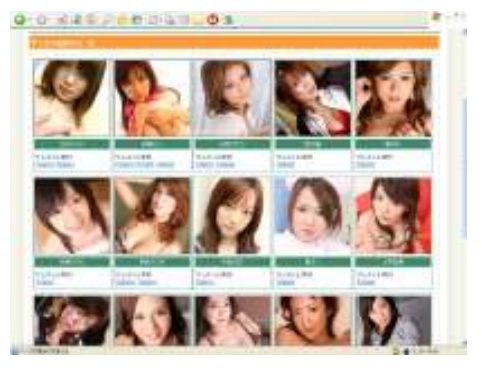

そうすると ←女優別のサムネイル素材 が出てくるので、誰でもいいのでクリッ クすればAV女優の画像が手に入るの で、その画像を記事に使います。

※ 注意【超重要】

よくアダルトサイトなどで、アイドルの画像を拾って使っているアダルトサイトがあり ますが、使わない方が無難です。

特にイ○ローキャブのタレントの画像を使って、バレたりするとかなり面倒な事になり ます^^;

はっきり言えば

「何、うちのタレントの画像使っとるんじゃ!金払え!」 と脅されます。

いや・・・お金を請求してきます。

ですので拾った画像、特にアイドル画像をどうしても使いたい場合は、無料ブログでし か使わない、そしてアフィリエイトリンクなどは一切貼らずアクセスアップするだけの ブログにしてください。

もちろん、メールアドレスなどを掲載するのはもっての外です。 レンタルサーバーを借りて MT(ムーバブルタイプ)では絶対にしてはいけません。 (身元がばれる恐れがあるので)

ブログじゃなくサイトでもちろんダメですよ。 間違ってもそのアイドル画像を使ったブログで稼ごうと思わないようにしてください ね。

本当に危険です。

ですので画像を使う場合は DTI アフィリエイトの画像を使ってアフィリエイトする方 が無難です。

尚、同人誌は100%とは言い切れませんが、まず文句を言われることはないので使っ ても大丈夫です。

あと間違っても無修正の画像などは絶対に遣わないようにしてくださいね。

他には、画像じゃなくても動画を使うのも有効です。 動画を使いたい場合は

### Your File Host.com

http://www.yourfilehost.com/index.php

このサイトには大量のアダルト動画が落ちています。 アクセスしたら赤く囲っているところに、女優名などをアルファベット入 力してSearchを押せば動画が表示されるはずです。

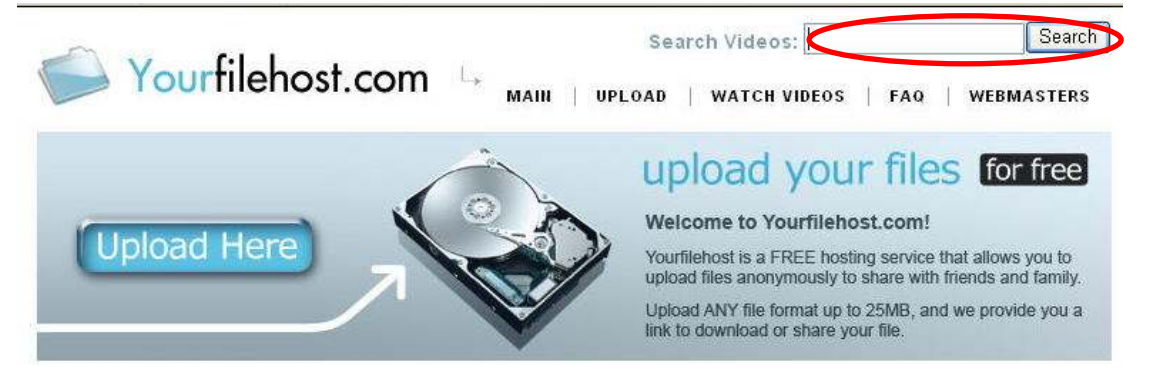

無料で動画を探すのであれば、かなり使えるので動画ブログを作成する場 合は使ってみてください。

動画を使った記事の作り方も後で記述します。 ただ、今の時点では AV 女優の画像を使ったブログで説明していきます。

では、まずはダウンロードした画像で記事を作成する説明をしていくので すが、その前にサムネイル画像を作ると便利になるので、

### EASY サムネイル (無料)

http://www.vector.co.jp/soft/win95/art/se194166.html

をダウンロードしてください。

簡単にサムネイル(小さい画像)を作るソフトです。

アダルトブログの作成には特に重宝するのでダウンロードして置いてく ださい。

使い方は簡単ですので割愛させていただきます。

(FC2 ブログで作成する場合は必要ありません。FC2 ブログは加工しなく てもサムネイルで表示させる事が出来ます)

では話を戻して。

まずは EASY サムネイルで画像を小さく加工します。 ダウンロードを何らかの理由で出来ない場合は、ペイントで縮小する事も 可能ですので、やってみてください。

サムネイルに加工する画像は 1 記事 1 枚で構いません。

次に先ほどダウンロードした画像をブログにアップロードしていきます。

まずは左側の上にある記事の生成をクリックしてください。  $0.0$  and  $0.40$  and  $0.3$  $B = A.4$ 

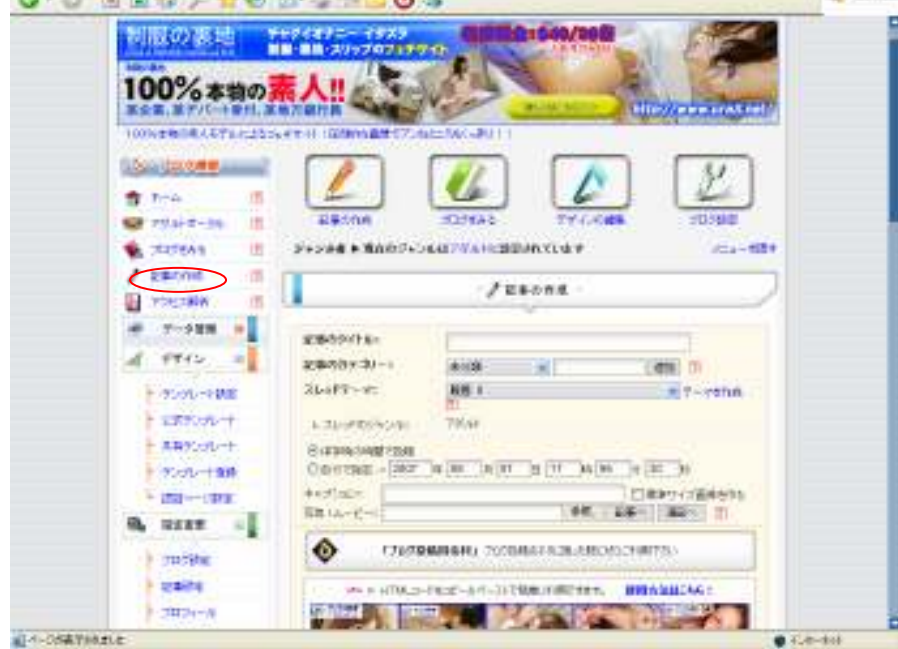

次に記事の文章を書くところの上にある画像ボタンをクリックしてくだ さい。

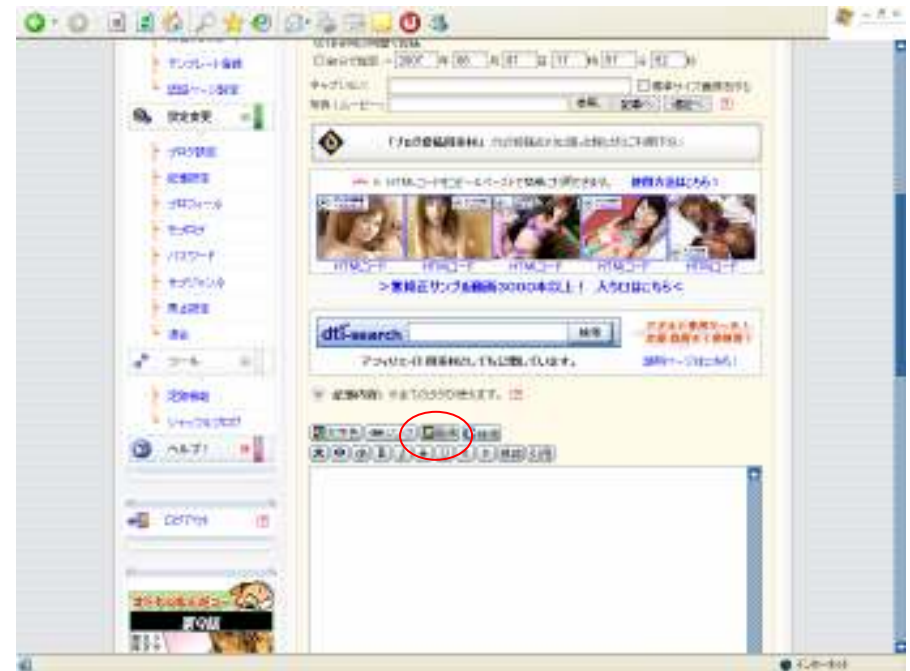

そして参照をクリックしてアップロードしたい画像を選びアップロード をクリックして画像をアップロードしていきます。

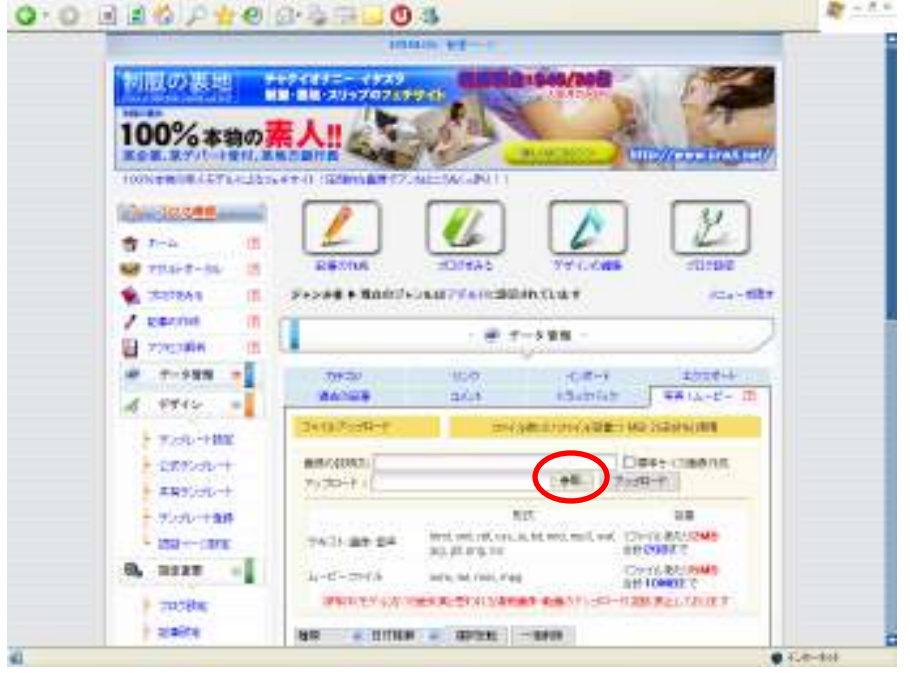

EASY サムネイルで作成した画像も忘れずアップしてくださいね。

枚数は別に決まりはないですが、私の場合 1 記事に大体 10 枚程度使って います。

画像をアップロードしたら、次は記事にアップロードした画像を使います。 アダルトブログの場合、記事といっても文章を多く書く必要はありません。 物凄く簡単な説明を書き EASY サムネイルで作った画像を貼り付け あとは【画像】のリンクを作成すればいいだけです。

まあ、百聞は一見にしかず。 見ていただいたほうが早いですねw

このような感じの記事を作成してください。

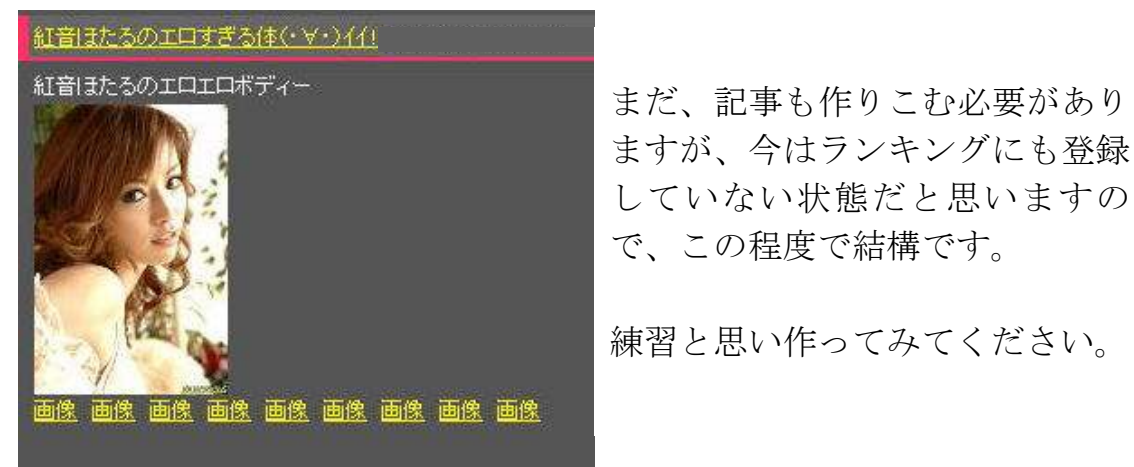

一応、記事の作成の仕方も分からないという方の為に、少しだけ説明して 行きます。

次ページへ

まず画像を記事内に張りたい場合、青く丸く囲っている画像ボタンをクリ

ックしてください |■文字色 | 69リンク (編画像) →検索  $\begin{picture}(40,10) \put(0,0){\line(1,0){10}} \put(15,0){\line(1,0){10}} \put(15,0){\line(1,0){10}} \put(15,0){\line(1,0){10}} \put(15,0){\line(1,0){10}} \put(15,0){\line(1,0){10}} \put(15,0){\line(1,0){10}} \put(15,0){\line(1,0){10}} \put(15,0){\line(1,0){10}} \put(15,0){\line(1,0){10}} \put(15,0){\line(1,0){10}} \put(15,0){\line(1$ 紅音ほたるのエロエロポディー it」 mi はんるのエロエロホティー<br>くa\_href="http://18.dtiblog.com/i.<br>target="\_blank"><img file/02mini.jpg" src="http://18.dtiblog.com/ifile/02mini<br>|alt="02mini.jpg"|border="0"|/></a><br/>\tr\_clear="all"> file/02mini.jpg" 画像 画像 画像 画像 画像

そこをクリックすると

アップロードした時と同じ画面になりますので、

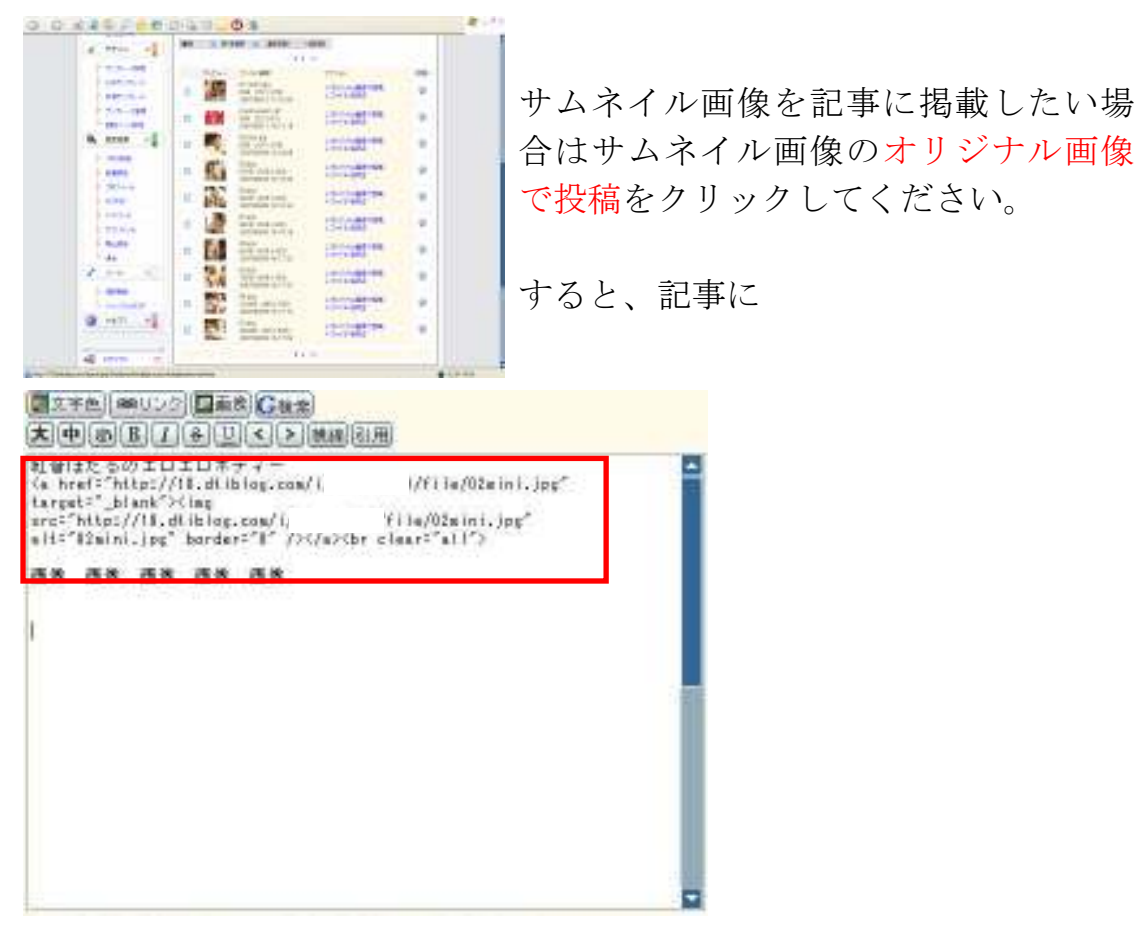

赤く囲っているようなこのようなソースが現れます。

これですね。

 $\langle a \text{ href} = \text{htr}(t) / 18$ .dtiblog.com/i/ ブ ロ グ ID/file/02mini.jpg" target="\_blank"> $\langle$ img src="http://18.dtiblog.com/i/ ブ ロ グ ID/file/02mini.jpg" alt="02mini.jpg" border="0" />

これがサムネイルの画像のソースになります。

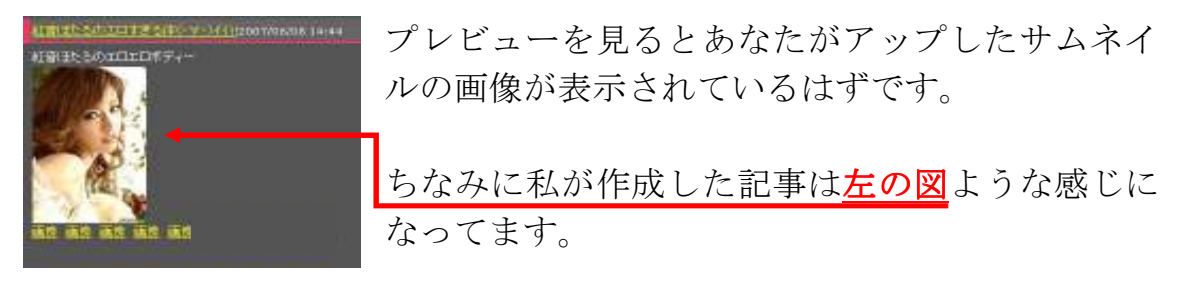

出来てますか?

出来てたら、今度はサムネイル画像をクリックしたら大きな画像になるよ うに作業をしていきます。

 $\langle a \text{ href} = \text{htrp}$ ://18.dtiblog.com/i/ ブ ロ グ ID/file/02mini.jpg" target=" blank"> $\langle$ img src="http://18.dtiblog.com/i/ ブ ロ グ ID/file/02mini.jpg" alt="02mini.jpg" border="0" />

これが画像を表示させるソースなのですが、今の時点ではサムネイルをク リックしても、そのままサムネイルと同じ大きさの画像しか表示されませ  $h_{\alpha}$ 

出来れば、大きな画像を表示させる方が、訪問者の方は嬉しいですよね。

ですので、

http://18.dtiblog.com/i/ブログ ID/file/02mini.jpg

この部分に、サムネイルに加工していない元の画像の URL を貼り付けてく ださい。

そうすると、サムネイルをクリックしたら大きな画像が表示されるように なります。

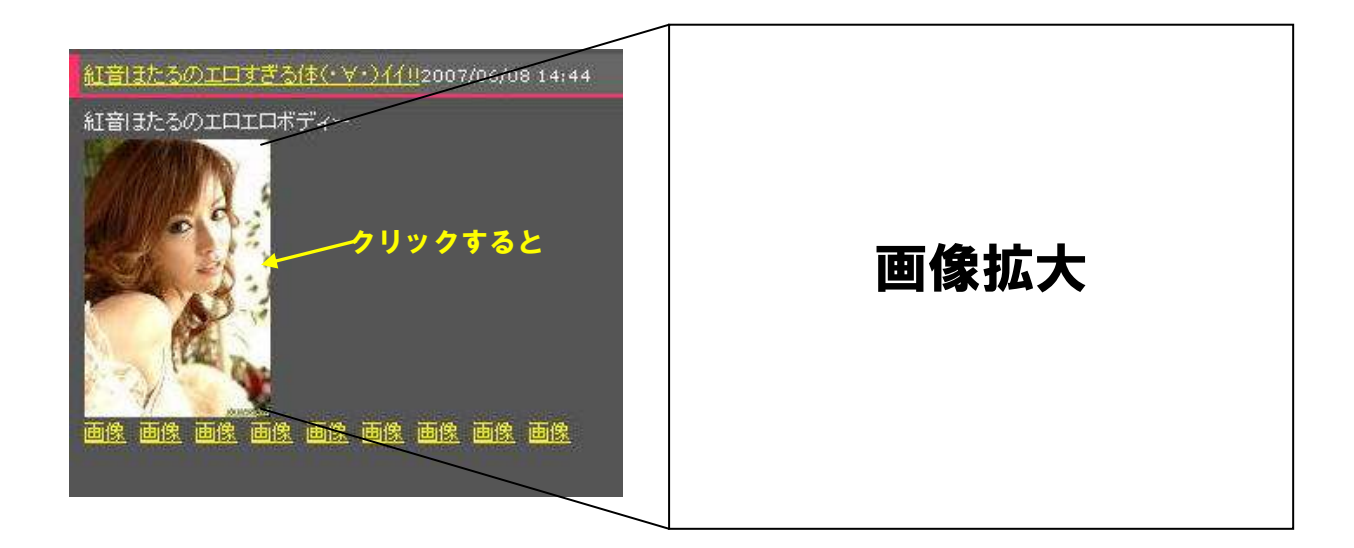

拡大画像が表示されましたか?

拡大されているなら OK です。

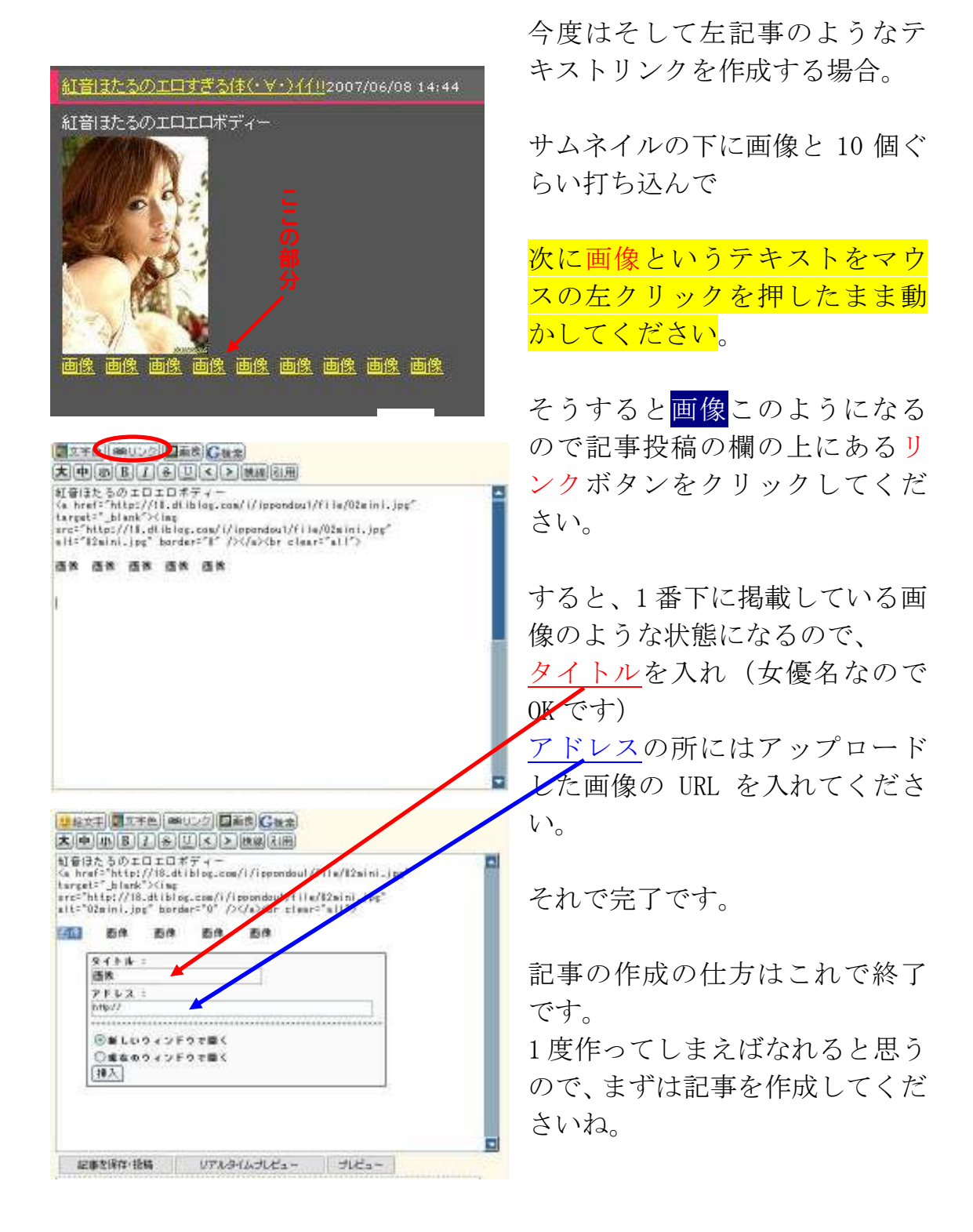

あと記事を投稿する際にはトラックバックも忘れずしてください。 トラックバック送信先のリストは、同じファイルに入っている、トラック バック送信先リスト(※この無料版マニュアルにはありません)にあるの で、お役立てください。

ただ、サイト自体が閉鎖していたりする場合もありますので、一ヶ月に 1 度ぐらいは定期的に調べて新しいトラックバック先を自分で探す事も大 事です。

検索エンジンで「アダルトトラックバックセンター」で検索すれば簡単に 見つかります。

そして ping の送信も忘れないようにしてください。 Ping 送信先も ping 送信先リスト(※この無料版マニュアルには付いてい ません)に書いてありますのでお使いください。

Ping は左のメニューの設定変更の部分のブログ設定をクリックしたら出 てきますので、ping 送信先を追記してください。

基本的なことですが、意外に効果があるので、こういった基本部分も忘れ ないでくださいね。

この記事の投稿は毎日していただく作業となります。

慣れれば、記事更新は20分程度で出来る作業なので、最初のうちは、少 し時間が掛かっても1日2度3度記事を更新して早いうちに慣れてくださ いね。

あと記事のタイトルは AV 女優名や、カリビアンコム、一本道などといっ た動画サイトの名前など入れておくと検索エンジンからロングテールで 引っ張ってくれるので入れておいたほうがいいです。

そうすると記事は多ければ多いほど、検索エンジンからもアクセスが増え ていきます。

ここまでの作業の流れは理解できましたか。 特に難しいと思うような事はなかったと思います。

もし分からない所があったなら、自分で調べるようにしてください。 ここまでは調べれば分かるレベルであり、人に教えてもらうレベルではあ りません。

全てを調べろというわけではありませんが、基本的なレベルは出来る限り 自分で調べる事を癖付けるといいですよ。

ただ、今回はまったく初めての方は戸惑う作業でもあるので、慣れてもら う為にも簡単ですが記事の作成の仕方を書きました。

それでわからない事があればこちらの方にメールをください。 サポートいたします。

それでは次の作業に取り掛かりたいところですが、慣れてない作業で結構 な時間が掛かったと思います。

今日のところはこれで終りにしてまた明日頑張りましょう。

もちろん、まだまだという方は続けてくださいね。

ただ無理をするより、続ける事が大事なので疲れた方は、明日にしましょ う^^。

それではお疲れ様でした^^ では、まだまだ~って方は次ページにどうぞw

# 3 章 ランキング攻略

## 【タイトルを考える】

さて、ここから肝であるアクセスアップをするためのランキング攻略につ いて説明していきます。

アダルトアフィリエイトの肝の部分になりますので、とても大事ですから、 1回読んだだけで終りにすることなく、何度も読んで理解してくださいね。

それでははじめましょう。

では、まずブログのタイトルを変更してもらいます。

たぶん、現時点では作成しているブログは結構適当にタイトルを付けてい ると思います。そのタイトルを変更しましょう。

なぜなら、ランキング攻略の為にはタイトルはかなり重要です。

「お!!こりゃ見たい!!!」

と思うようなタイトルにしないと、結構なアクセスを逃がす事になります。

なので時間をかけ気合入れてタイトルを作りましょう。

まずタイトル内には

#### 【無修正、エロ画像、サンプル、無料、巨乳、YOUTUBE、動画】

このような言葉をタイトルにつけると、私の経験上、結構クリックしてく れます。

特に最近では、動画や YOUTUBE は反応が良いですね。

あとこういった言葉も反応はいいです。 【レ●プ・女●高生・人妻・ナース・スチュワーデス】

やはりこのような言葉は今も昔も惹かれる人が多くなる言葉ですね。

どうしても、思い浮かばない場合は、人気ブログランキングなどのアダル トカテゴリーを見て、参考にするのが 1 番分かりやすいと思います。 とにかく見てみましょうか

# 人気 blog ランキング

http://blog.with2.net/ にアクセスしてください

カテゴリー一覧からその他にある

- ・ アダルト、風俗
- ・ 出会い、恋愛(アダルト)

どちらでもいいのでクリックしてください。

・ 下の画像は、ちなみにアダルト、風俗です。

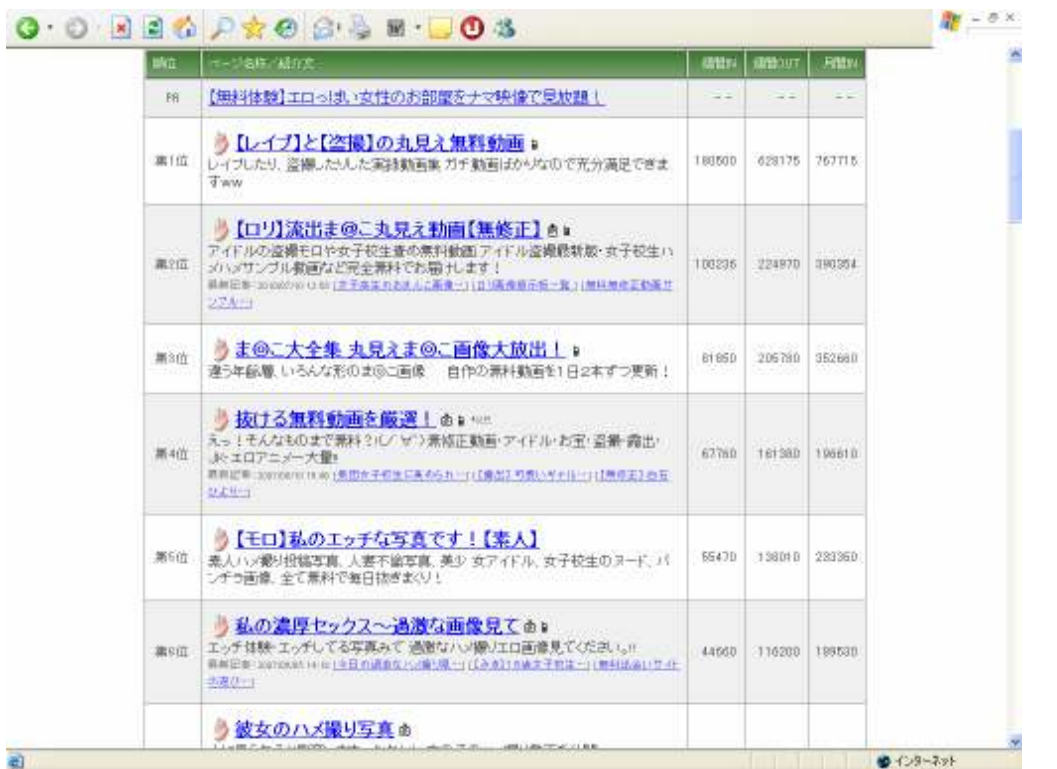

上位に入っているタイトルももちろん参考になるのですが、それよりも参 考になるのが、上位には入っていないが、週間 OUT がやけに多いサイトの タイトルです。

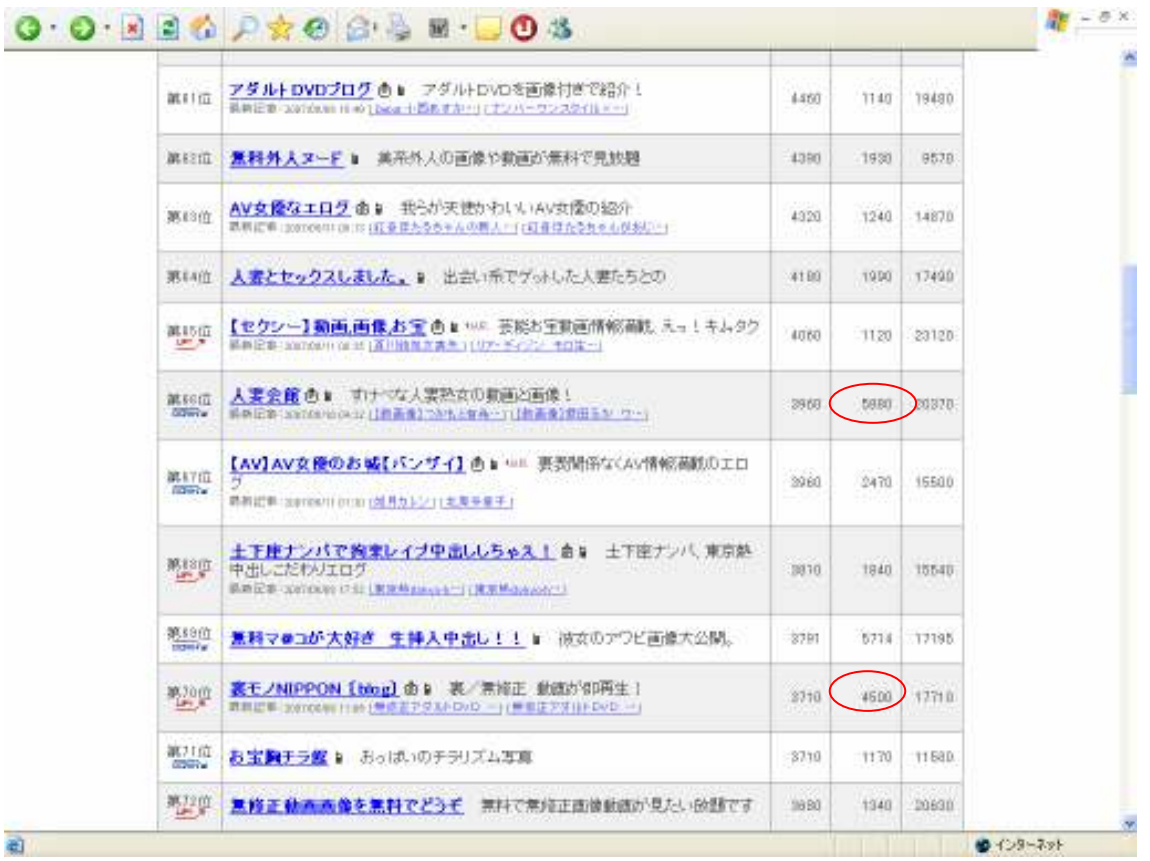

週間 OUT がかなり高いですよね。

という事は、ブログランキングからブログに多く来ているということなん ですよね。

選んでいる理由は、タイトル、説明文を見てクリックしているわけです。

こういった、週間 IN よりも週間 OUT が多いブログのタイトルを参考にす るといいでしょう。

上の画像のタイトルを見る限りでは

【人妻、裏モノ】

上位でなくてもアクセスが集まる言葉だと分かります。

確かにレンタルビデオ屋さんでアダルトコーナー見ると、人妻モノとかち ゃんとコーナーまで設置されて人気ありますもんね・・・

納得ですw

女性の方すみません^^;

あとマニアックなものも結構なアクセスが集まります。

そして、マニアックな動画系サイトに誘導すれば、普通より成約率は高く なります。

私自身はする勇気はないのでしませんでしたが、私の知り合いはゲイ・ホ モ系のサイトを作成して、かなりのアクセスを集め成約率も普通のアダル トサイトを作成するより高いと言っていました。

(ゲイ、ホモ系の動画は DTI アフィリエイトプログラムにあります)

抵抗がない人、割り切れる人であれば作成しても損はないジャンルだと思 います。

では話を戻しましょう。

さて、何でこのようなタイトルが大事なのかというと、もうお分かりのよ うにランキングからアクセスを出来る限り多く入れる、そのためです。

特にアダルトの場合はタイトルだけでかなり訪問者が変わってきます。

ですのでタイトルは非常に大事なのですね。

あと検索エンジンからのアクセスを考えてタイトルを付けようと思う人 もいると思いますが、最初は考えなくても大丈夫です。

というのも SEO 対策はどうしてもランキング攻略よりも時間がかかって しまう為です。

もちろん、SEO 対策はアダルトでも大事ですが、やはり初めは圧倒的に短 期間でアクセスを集める、ランキング攻略にはじめは力を入れたほうが、 効率が間違いなくいいです。

SEO 対策は、あとで時間をかけても遅くはありません。

なので、今の時点ではランキング攻略からはじめましょう。

## 【騙しリンクとは】

この説明は、少し作業と離れますが、アダルトのランキング攻略に不可欠 な騙しリンクについて説明しておきます。

これからランキング攻略をしていくわけですが、アダルトの場合ランキン グを絞るよりも多くのランキングに登録したほうがいいです。

普通であれば、ランキングを攻略する場合は、多くのランキングに登録す るのではなく、一つのブログランキングに集中して応援クリックしてもら う為に絞った方がいいといいます。

しかしアダルトは逆なのです。

なぜなら、アダルトは騙しリンクが許されるので、強制的にクリックさせ る事ができるからです。

ですのでアダルトの場合は多くのランキングに登録しても、記事内などで 騙しリンクを使えば、強制的にクリックさせる事が出来るため一人の訪問 者でも複数のランキングにクリックさせる事が出来るのです。

だから普通のアフィリエイトのようにランキングサイトを絞る必要は無 いわけですね。

例えば

先ほど投稿した記事がありますよね。

これです↓

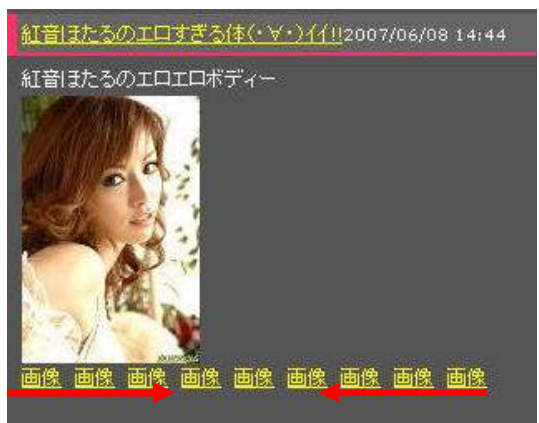

もし、あなたがこういった画像を見る場合、どうやって見ますか? 大抵の場合は赤い矢印と同じように、左から順にクリック もしくは右から順にクリックどちらかが多いと思います。

たぶん、いきなり真ん中の方からクリックする人は少ないでしょう。

今あなたの作った記事は全て画像が現れるようになっていると思います。

でも、この画像というリンクにランキングのリンクを貼り付けたとしたら どうでしょうか?

たぶん、画像が見たいのであれば間違いなくクリックしますよねw

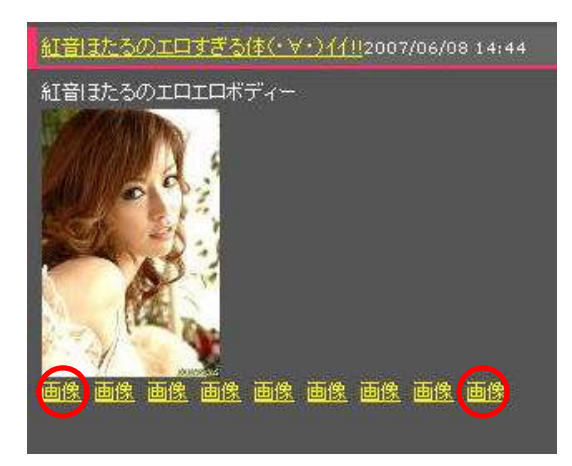

特に右端、左端にランキングの騙 しリンクを貼ると効果的です。

もちろん、いつも同じだと常連さ んにはバレバレになるので毎回端 にランキングのリンクを貼るのは ×ですよw

とにかく、アダルトサイトを見ている男性なら結構知っていると思います が、これが騙しリンクです。

この騙しリンクはアダルトランキングでアクセスアップをする場合は非

常に有効です。

今まで普通のアフィリエイトをしていた人は多少、抵抗があるかもしれま せんが、これはアダルトでは当たり前のように使われている方法であり、 許されている方法です。

もちろん普通のブログでする場合は絶対にしてはいけない行為ですよ。

ただ、アダルトでは有効なアクセスアップの方法なので、使えるのであれ ばするべきですし、意味の無いことにこだわって稼げないのは、何の意味 もありません。

本当に稼ぎたいのであれば、そういったところは割り切るようにしてくだ さい。

もちろん、まったく画像を貼らず、ランキングの騙しリンクだけ貼るのは 絶対にダメですよ。

訪れてくれた人は2度とサイトには訪れる事はないでしょうから。

あと、騙しリンクで直にアフィリエイトリンクを貼り、有料動画系サイト に飛ばす騙しリンクがありますが、はっきり言って意味がないです。

それより、普通にアフィリエイトバナーを見て興味ある人がクリックした 方が間違いなく成約率から見ても高くなります。

騙しリンクは基本的にはランキングサイトの URL 以外は貼り付ける必要 はありません。

## 【ランキングサイトを探す】

タイトルを直し騙しリンクの有効性も分かった所で、これからランキング を探す作業をしていきます。

まずはここから作業量が増えますので登録が簡単にできる

#### 宣伝野郎 A チーム(有料)

http://create-alpha.com/sendena/sendena.html

お金に余裕があれば購入をオススメします。 後にランキングを登録するときに時間をかなり短縮が出来ます。 値段は3200円ですので、そんなに痛手にはならないと思いますし、か なり役立つツールです。

私はアダルト以外にも色々と重宝しているツールです。

もし、お金を出来る限り使いたくないと思っている場合は

#### aiBAR(無料)

http://www.miisan.ecnet.jp/aibar/support/download.htm これを使えば、登録作業が結構楽になると思います。

それでは、どんなランキングに登録するのが良いのか説明していきますね。

まずはメインのランキングを探さないといけません。

ここで言うメインランキングとは、とにかく上位に表示されればアクセス を多く呼び入れてくれるランキングの事を指します。

なので、やはりアクセスを多く呼ぶのは大手の人気 blog ランキングが一 番いいと思われがちですが初めの段階で使うのはあまりオススメしませ  $h_{\rm o}$ 

### 人気 blog ランキング

http://blog.with2.net/

確かに、上位に食い込めば、物凄いアクセスが来ますが、かなり有名なの でそう簡単に上位にいけるほど甘くはないからです。

それよりも比較的上位に行きやすく人気 blog ランキング程ではないもの の、ある程度アクセスを流し込んでくれるランキングに登録した方が初め のうちはアクセスを多く呼ぶ事ができます。

なので初期段階でメインのランキングでいいのは

### 人気 BLOGRANK

http://blog.majide.org/

ここが上位に比較的表示されやすくアクセスも結構来るのでオススメで す。他には、

### エログ杯

http://www.ime.jp/html/index.html

FC2ブログを使っている場合は

### FC2 ブログランキング

http://blogranking.fc2.com/ この辺が初期段階でメインに使えるランキングです。

ただし、FC2 ブログランキングは他のランキングより、結構厳しいので騙 しリンクを使うと削除される可能性があります。ですので、FC2ブログ ランキングを使う場合は、騙しリンクなどを使わずうまく誘導するように してください。

とりあえず、初めにメインにするのは

### 人気 BLOGRANK

http://blog.majide.org/ が妥当です。

もちろん他にもいいランキングはあると思いますが、初めの段階ではオス スメした人気ブログ RANK で十分だと思います。

メインランキングを決めたら、次はアクセスを集める為のサブランキング を探す事になります。

ここで言うサブランキングというのはメインランキングのランキングを あげる為のランキングのことを指します。

まずは下記の図を見てください。

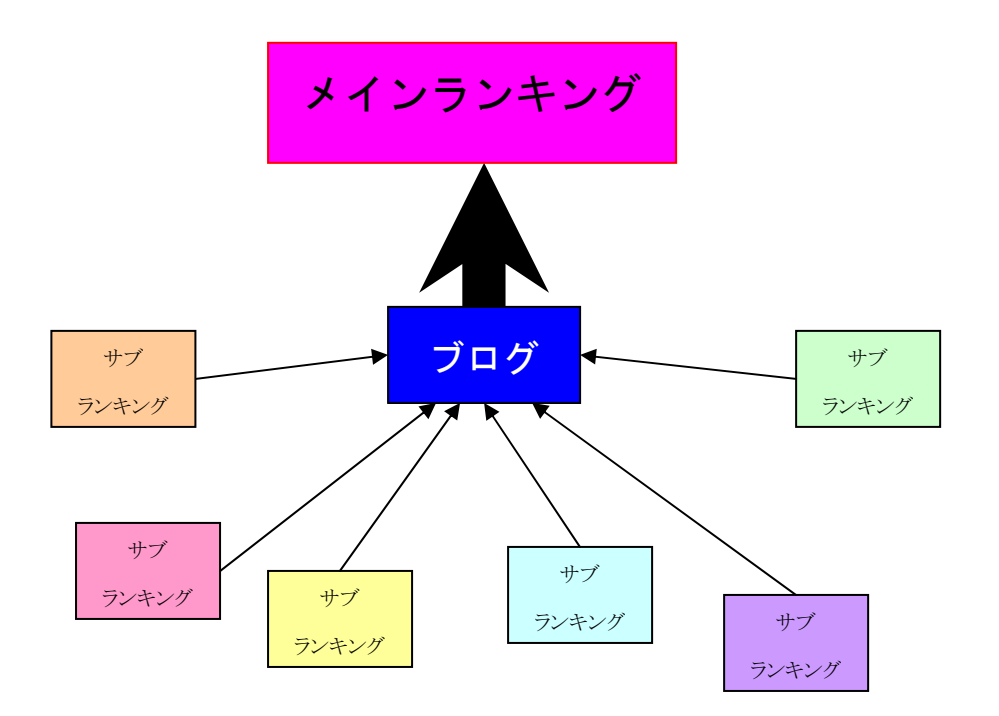

このような感じで、サブランキングから集めたアクセスを、メインランキ ングに流します。

そうすると当然のごとくメインランキングのランキングは上がっていき ますよね。

そうしてメインランキングのランキングが上げていくと、今度はメインラ ンキングから今度はアクセスがサイトに大量に流れてきます。

その流れたアクセスを、今度は騙しリンクやランキング等で、サブランキ ングにアクセスを流すようにします。

すると次のページに書いている図のようになります。

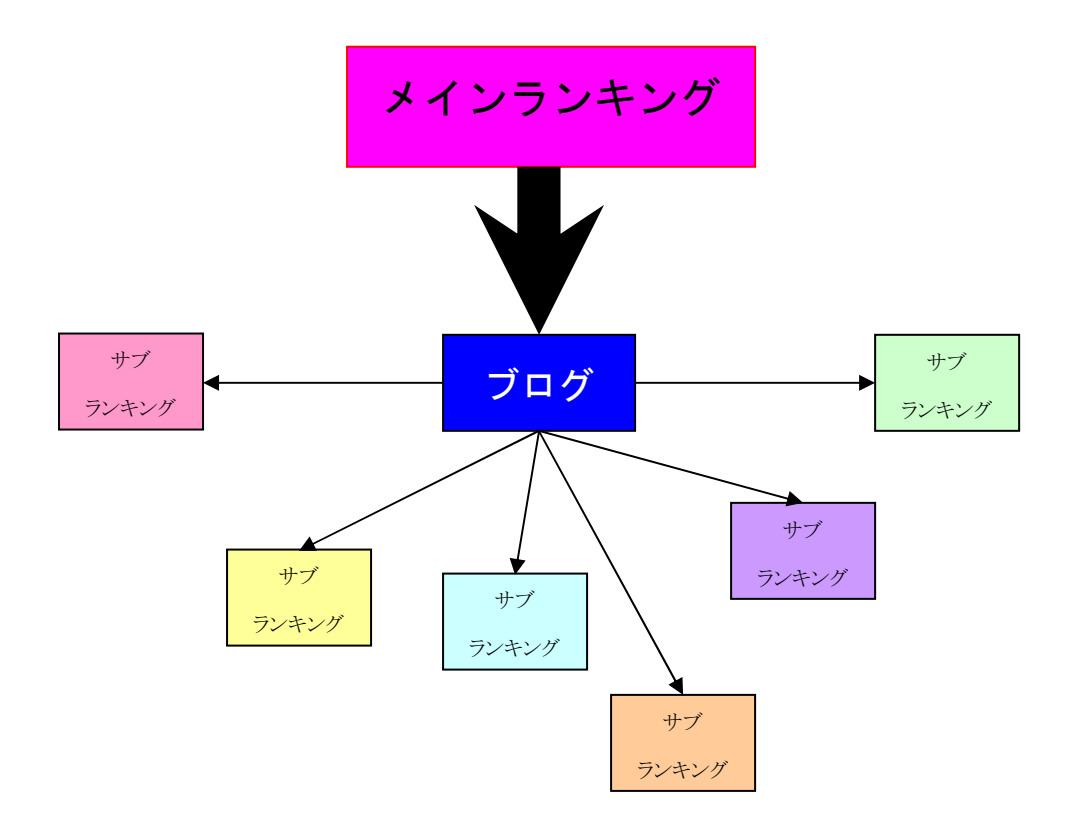

メインからアクセスを流すと、次は<mark>サブランキングのランキングが上がっ</mark> ていきます。

すると当然ですがお互いがお互いのランキングを上げていく事になり アクセスを巡回させる事が可能になります。

そして、どんどんランキングが上がっていきアクセスアップしていく事に なるのですね。

あとは、ある程度更新をしてアクセスを巡回させランキングを上位に定着 させるようにします。

そうなると後は何もしなくてもアクセスが勝手に巡回するようになり、ほ ったらかしでもアクセスは流れるようになっていくわけです。

もちろん、ファンを増やすには更新した方がいいので、更新はアクセスが 落ち着いても出来ればする方がいいです。

リピーターがいれば、徐々にですがアクセスは増えますからね。

とにかく、これがアダルトのランキング攻略の基本となります。

これはアダルトアフィリエイトをする上で当然の方法なのですが、実は販 売しているアダルトアフィリエイトのノウハウなどではほとんど触れて いないというのが現状のようです。

実際、私にこういった質問が来たことがあります

「アダルトアフィリエイトの商材を買ったんですが、どうやったらアクセ スを呼ぶ事ができるんですか?」

と驚くような質問が来ました。

そのメールをくれた方から話を聞くと、ほとんどのアダルトアフィリエイ トの商材はランキングに登録しなさい程度、もしくはサイトをたくさん作 って騙しリンクを貼ってランキングを上げなさい程度しかアクセスアッ プについて書いていないようです(苦笑)

ただ、安心してください。

このマニュアルはその他のアダルトアフィリエイトノウハウより圧倒的 に価格は低いですが、そのようなアダルトマニュアルよりもアクセスを増 やす為のランキング攻略について詳しく書いています。

いままで、アダルトアフィリ商材を買ったけどアクセスアップ方法が分か らなかった人でもかなり役立つと思うので、ここから書く方法は是非実践 してください。

では、話を戻しましょう。

たぶんここまで説明を読むと、ランキング攻略の理屈は分かったと思いま す。

ただ、いくら登録したところでいきなりランキングが上位に上がるわけが 無いのだからアクセスが来ないんじゃないの?

そう思うか方もいると思います。

当然ですが、あなたの思っているとおり何も考えずランキングに登録して もまったくアクセスを増やす事は出来ません。

しかし、ある条件を満たしたランキングサイトを探して登録すれば、速攻 でアクセスを呼ぶ事が可能となります。

ではそのある条件を満たしたランキングサイトとはどんなサイトなの か?

と・・・・ すみません。

無料版のマニュアルはここまでしか公開できません^^;

これから先を書く事は、ノウハウの核心部分に触れる事になるので、既に 販売している以上、購入して頂いている方の為にも無料で公開することは できませんので無料で知りたい方は残念ですが諦めてください(笑)

後最後にこの無料レポートを最後まで読めば分かると思いますが、このア ダルトアフィリエイトノウハウは簡単に100万円とか、10分の作業で ●●万円とか言ったようなあり得ないノウハウではないので、努力をした くない、稼ぐまでの地道な作業なんて出来ないって思っている方は間違っ てもこのマニュアルの内容を知ろうとは思わないでください。

無理ですから^^

まあ、ここまで読んだあなたはお金を稼ぐことを、そんなに甘く見ている 人ではなく、ある程度の努力が必要なのは分かっていると思うので、この レポートを読んでアダルトアフィリエイトやってみようかなと思ったの であれば、まずはこの無料レポートを使って始めてみてくださいませ。

やってみれば、アダルトアフィリエイトが一般のアフィリエイトに比べか なり魅力的な事は分かると思います。

だって会員制の動画サイトへ 1 度登録させてしまえば退会するまで継続 報酬が入ってくるのですから。

言ってしまえば、1 度新規会員になって貰い半年間継続したら単純に報酬 は2500円であれば

2500円×6ヶ月=15000円があなたに入ってくると言う事にな ります。

その間に更に新規会員を増やしていけば、新規会員+継続会員によって報 酬はどんどん膨れ上がっていく事になるのです。

これは一般のアフィリエイトでは考えられない、アダルトアフィリエイト 独自の非常に魅力的なメリットです。

実際、私は一般アフィリエイトもしているのですが、報酬の膨れ上がり方 は一般のアフィリエイトと比ではありません。

アダルトと言う事で敬遠する方も多いですが、それを言うならスパムブロ グを量産したりスパムメルマガを出しまくるのとどっちが恥ずかしいの か?(苦笑)

無理に勧めるつもりもないですが、興味があるのであればチャレンジして も良いジャンルだと思いますよ。

詳しく知りたい方はこちらで知る事が出来ます。

http://ni-na27.sakura.ne.jp/27/i112.html ●

興味があればどうぞ。

ではこの辺で^^

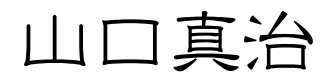